## **ZARZĄDZENIE Nr 125/2019 Wójta Gminy Dąbrówka z dnia 31 października 2019 r.**

## **w sprawie wprowadzenia "Polityki szyfrowania danych osobowych Urzędu Gminy Dąbrówka"**

Na podstawie art. 30 ust. <sup>1</sup> <sup>i</sup> art. 33 ust. 3 ustawy z dnia 8 marca 1990 r. o samorządzie gminnym (t. j. Dz. U. z 2019, poz. 906, z późn. zm.) w zw. z art. 24 ust. 2 rozporządzenia Parlamentu Europejskiego <sup>i</sup> Rady (UE) 2016/679 z dnia 27 kwietnia 2016 r. w sprawie ochrony osób fizycznych w związku z przetwarzaniem danych osobowych <sup>i</sup> w sprawie swobodnego przepływu takich danych oraz uchylenia dyrektywy 95/46/WE (ogólne rozporządzenie o ochronie danych) zarządzam, co następuje:

**§1-**

Wprowadzam "Politykę szyfrowania danych osobowych Urzędu Gminy Dąbrówka", w brzmieniu stanowiącym **załącznik** do niniejszego Zarządzenia.

#### **§2.**

Zobowiązuję wszystkich pracowników Urzędu Gminy Dąbrówka do stosowania postanowień określonych w dokumencie "Polityka szyfrowania danych osobowych Urzędu Gminy Dąbrówka".

### **§3.**

Odpowiedzialnym za przeszkolenie pracowników <sup>i</sup> nadzór nad prawidłową realizacją postanowień zawartych w dokumencie "Polityka szyfrowania danych osobowych Urzędu Gminy Dąbrówka" jest Administrator Systemów Informatycznych.

**§4.**

Wykonanie Zarządzenia powierzam Sekretarzowi Urzędu Gminy Dąbrówka.

#### **§5.**

Zarządzenie wchodzi w życie z dniem podpisania.

Josław Kor miewski

Załącznik do Zarządzenia Nr 125/2019 Wójta Gminy Dąbrówka z dnia 31 października 2019 r. w sprawie wprowadzenia "Polityki szyfrowania danych osobowych Urzędu Gminy Dąbrówka."

## **POLITYKA SZYFROWANIA DANYCH OSOBOWYCH URZĘDU GMINY DĄBRÓWKA**

W związku z obowiązywaniem od dnia 25 maja 2018 r. Rozporządzenia Parlamentu Europejskiego <sup>i</sup> Rady (UE) 2016/679 z dnia 27 kwietnia 2016 r. w sprawie ochrony osób fizycznych w związku z przetwarzaniem danych osobowych <sup>i</sup> w sprawie swobodnego przepływu takich danych oraz uchylenia dyrektywy 95/46/WE (RODO) <sup>i</sup> koniecznością zapewnienia przetwarzania danych osobowych zgodnie z prawem, rzetelnie <sup>i</sup> w sposób przejrzysty dla osoby, której dane dotyczą oraz aby było prawidłowe, adekwatne, stosowne oraz ograniczone do tego, co niezbędne do celów, w których są przetwarzane, a także biorąc pod uwagę aby zapewniało odpowiednie bezpieczeństwo danych osobowych, w tym ochronę przed niedozwolonym lub niezgodnym z prawem przetwarzaniem oraz przypadkową utratą, zniszczeniem lub uszkodzeniem, za pomocą odpowiednich środków technicznych lub organizacyjnych wydaje się poniższe zalecenia:

**§1**

Zobowiązuje się wszystkich pracowników **Urzędu Gminy Dąbrówka** do przestrzegania oraz zachowania w tajemnicy postanowień niniejszej Polityki, w szczególności tych dotyczących zabezpieczeń w zakresie przetwarzania danych osobowych oraz informacji o infrastrukturze informatycznej Urzędu Gminy.

#### **§2**

Na użytek niniejszego dokumentu:

- a) **"dane osobowe"** oznaczają informacje o zidentyfikowanej lub możliwej do zidentyfikowania osobie fizycznej ("osobie, której dane dotyczą"); możliwa do zidentyfikowania osoba fizyczna to osoba, którą można bezpośrednio lub pośrednio zidentyfikować, w szczególności na podstawie identyfikatora takiego jak imię <sup>i</sup> nazwisko, numer identyfikacyjny, dane o lokalizacji, identyfikator internetowy lub jeden bądź kilka szczególnych czynników określających fizyczną, fizjologiczną, genetyczną, psychiczną, ekonomiczną, kulturową lub społeczną tożsamość osoby fizycznej;
- b) **"przetwarzanie danych osobowych"** oznacza operację lub zestaw operacji wykonywanych na danych osobowych lub zestawach danych osobowych w sposób zautomatyzowany lub niezautomatyzowany, taką jak zbieranie, utrwalanie, organizowanie, porządkowanie, przechowywanie, adaptowanie lub modyfikowanie, pobieranie, przeglądanie, wykorzystywanie, ujawnianie poprzez przesłanie, rozpowszechnianie lub innego rodzaju udostępnianie, dopasowywanie lub łączenie, ograniczanie, usuwanie lub niszczenie;
- c) **"szyfrowanie danych"** oznacza to hasłowanie wysyłanych dokumentów lub plików spakowanych lub stosowanie podpisu elektronicznego.
- d) **"teletransmisja"** oznacza przesyłanie informacji za pośrednictwem sieci telekomunikacyjnej;
- e) **"ASI"** oznacza Administratora Systemów Informatycznych, czyli osobę odpowiedzialną za zapewnienie bezpieczeństwa danych w systemach informatycznych.

**§3**

1. Dokumenty zawierające dane osobowe przesyłane za pomocą środków teletransmisji do odbiorców pozostających poza strukturą organizacyjną **Urzędu Gminy Dąbrówka** są szyfrowane.

Załącznik do Zarządzenia Nr 125/2019 Wójta Gminy Dąbrówka z dnia 31 października 2019 r. w sprawie wprowadzenia "Polityki szyfrowania danych osobowych Urzędu Gminy Dąbrówka."

- 2. W przypadku przesyłania dokumentów za pomocą środków teletransmisji do odbiorców pozostających poza strukturą organizacyjną **Urzędu Gminy Dąbrówka** z których chociażby część zawiera dane osobowe, stosuje się szyfrowanie.
- 3. W przypadku jakichkolwiek wątpliwości dotyczących szyfrowania dokumentów, pracownik jest zobowiązany do kontaktu z ASI lub stosuje szyfrowanie.

**§4**

W przypadku przesyłania dokumentów zawierających dane osobowe w ramach struktury organizacyjnej **Urzędu Gminy Dąbrówka** nie stosuje się szyfrowania, chyba że dokumenty zawierają dane szczególne lub dane o wyrokach lub skazaniach.

#### **§5**

- 1. Szyfrowanie danych osobowych odbywa się poprzez zaszyfrowania pliku dokumentu lub zbioru dokumentów dedykowanym do tego programem szyfrującym, zatwierdzonym przez Administratora Danych Osobowych - **załącznik nr 1.**
- 2. Hasło do szyfrowania musi składać się minimalnie z 8 znaków, które nie powinny być łatwe do zidentyfikowania (nie należy używać jako hasła np.: imion, nazwisk, daty urodzenia, identyfikatora w systemie informatycznym, wyrazów lub cyfr będących danymi osobowymi użytkownika lub dotyczących zbioru danych).
- 3. Hasło powinno się składać z małych <sup>i</sup> wielkich liter, cyfr oraz z co najmniej jednego znaku nie będącego literą, ani cyfrą. Hasła nie należy nigdzie zapisywać. Hasło nie może powtarzać się częściej niż raz na 10 szyfrowań.

#### **§6**

- 1. Po zaszyfrowaniu dokumentu lub zbioru dokumentów, dołącza się je do wiadomości e-mail lub innej usługi teletransmisji zapewniającej bezpieczeństwo <sup>i</sup> rozliczalność przetwarzania.
- 2. Przed wysłaniem dokumentu lub zbioru dokumentów zawierających dane osobowych nadawca weryfikuję adres mailowy lub inny identyfikator odbiorcy.
- 3. Po wysłaniu zaszyfrowanego dokumentu lub zbioru dokumentów, nadawca wysyła hasło użyte podczas szyfrowania, weryfikując dane odbiorcy, w odrębnej wiadomości za pomocą innego środka komunikacji (sms, rozmowa telefoniczna) lub gdy jest to niemożliwe za pomocą następnej wiadomości e-mail.

Załączniki:

- 1. Załącznik nr <sup>1</sup> instrukcja
- 2. Załącznik nr 2 tabela do podpisu dla pracowników

sslaw Korzeniewski

# Instrukcja szyfrowania pliku/katalogu programem 7-zip

i. Należy kliknąć prawym przyciskiem myszy na plik lub katalog <sup>i</sup> wybrać opcję 7-zip -> Dodaj do archiwum. Przykład na poniższym rysunku:

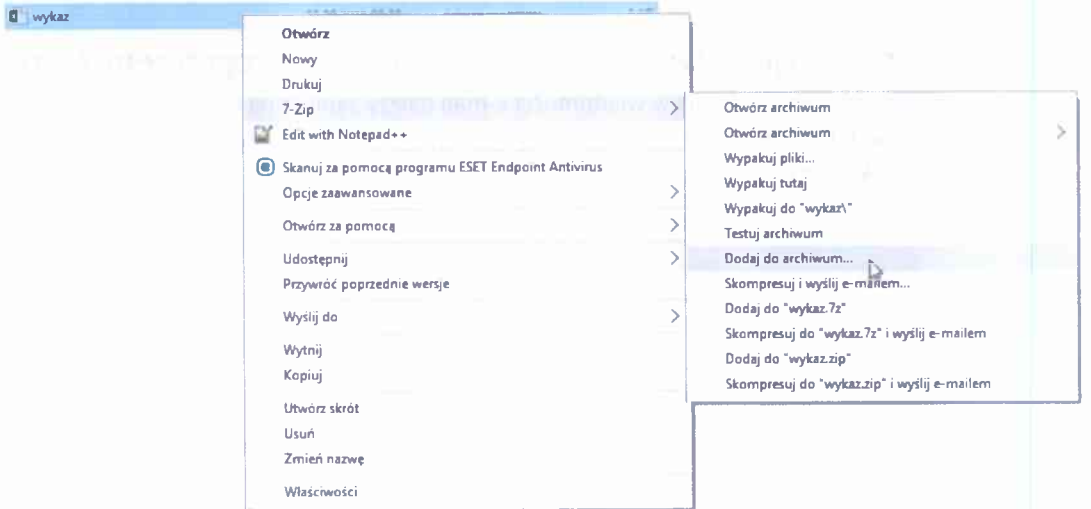

2. Następnie w okienku "Dodaj do archiwum" w polu "Wprowadź hasło:" wpisujemy hasło, którym chcemy zaszyfrować plik lub katalog. W polu "Wprowadź ponownie hasło:" ponownie wpisujemy hasło w celu weryfikacji poprawności wpisanego hasła. Przykład na poniższym rysunku:

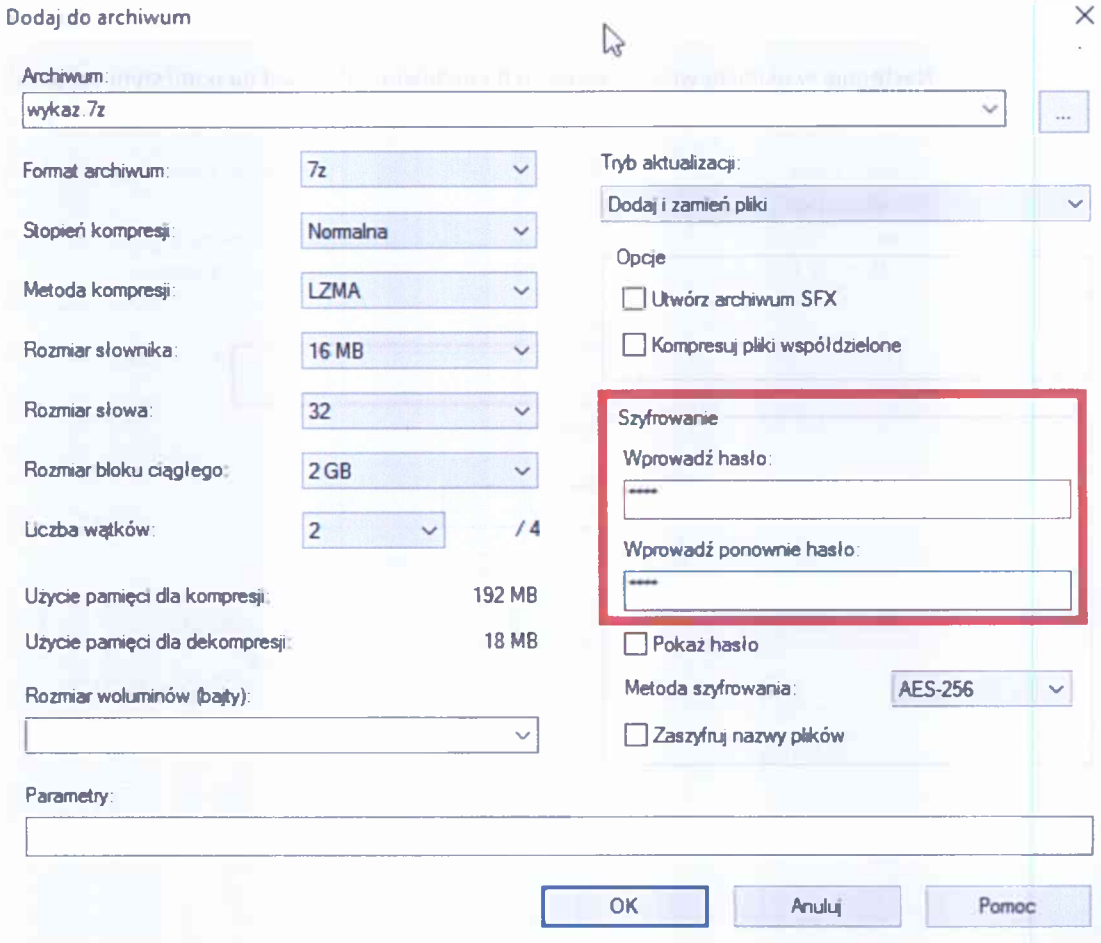

3. W wyniku szyfrowania otrzymujemy plik o rozszerzeniu .7z, który można bezpiecznie przesłać e-mailem jak normalny załącznik.

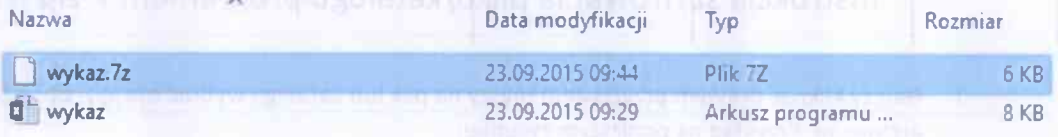

# Instrukcja odszyfrowania pliku/katalogu programem 7-zip

- 1. Zaszyfrowany załącznik w wiadomości e-mail należy zapisać na komputerze.
- Na zaszyfrowanym pliku należy kliknąć prawym przyciskiem myszy <sup>i</sup> wybrać opcję 7 zip -> wypakuj tutaj. Przykład na poniższym obrazku:

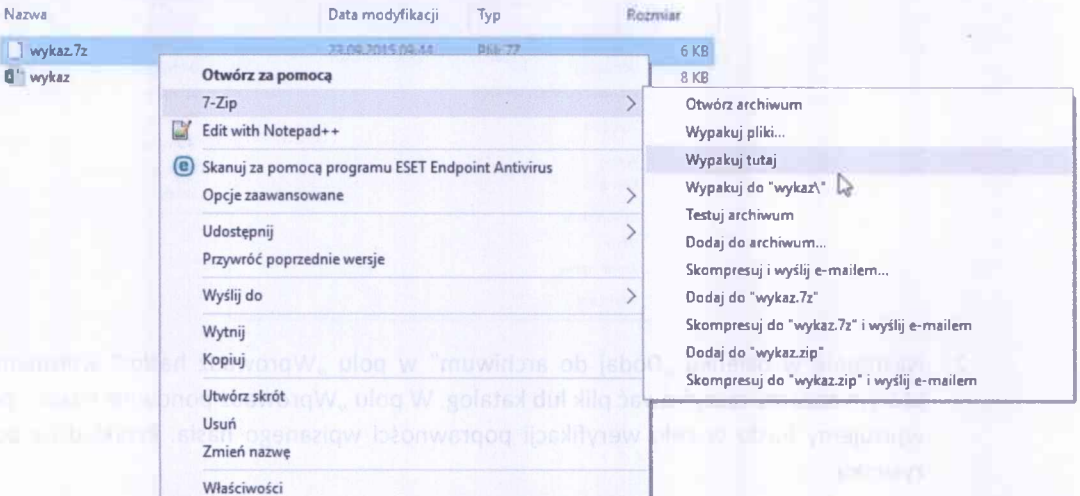

3. Następnie w okienku wpisujemy hasło do archiwum. Przykład na poniższym obrazku:

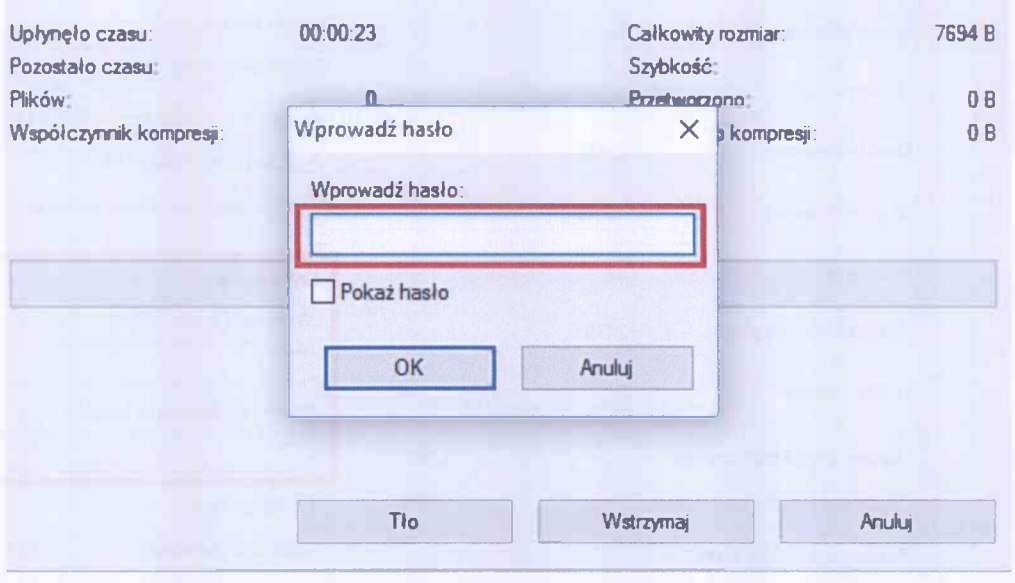